## **Demandes**

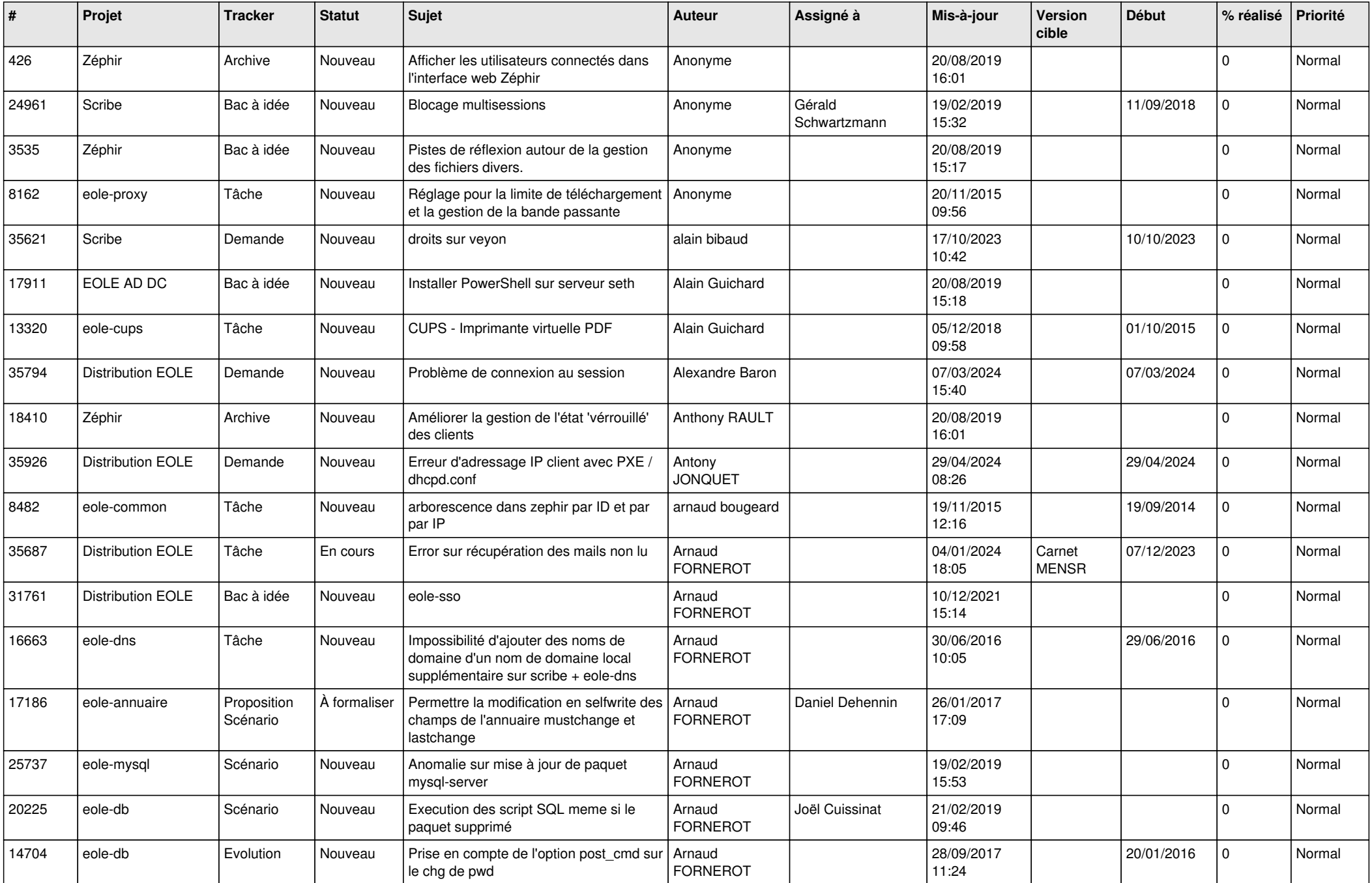

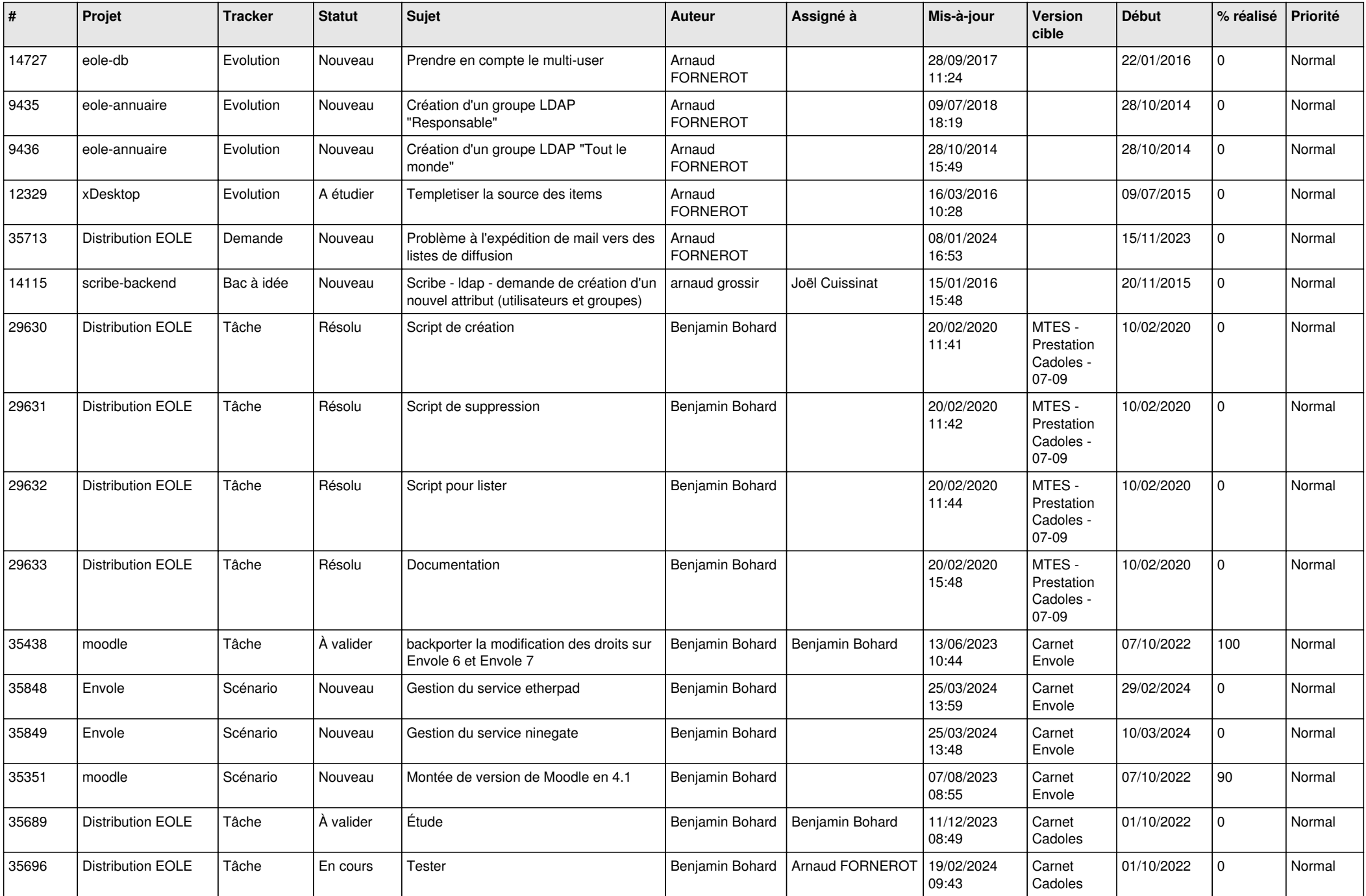

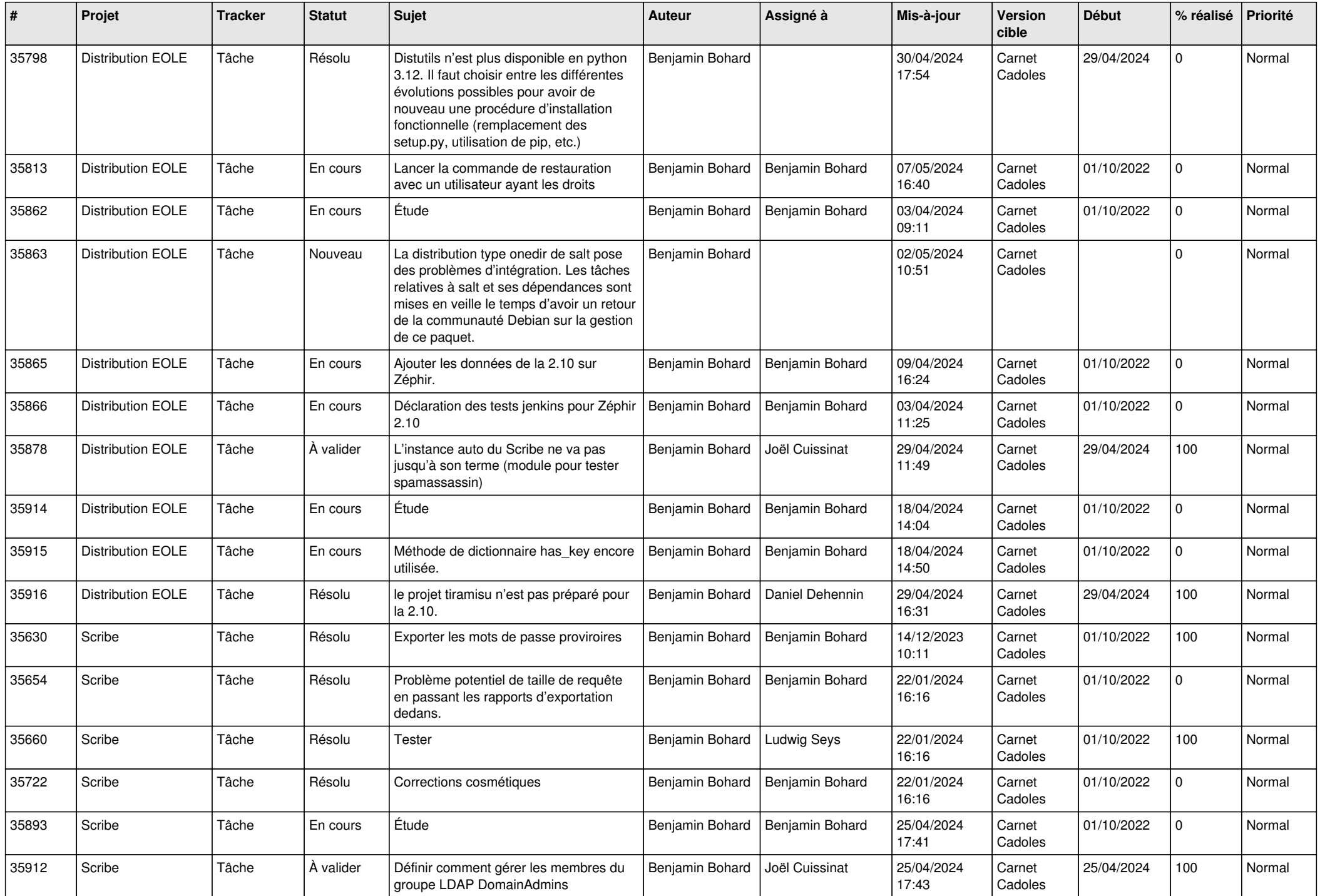

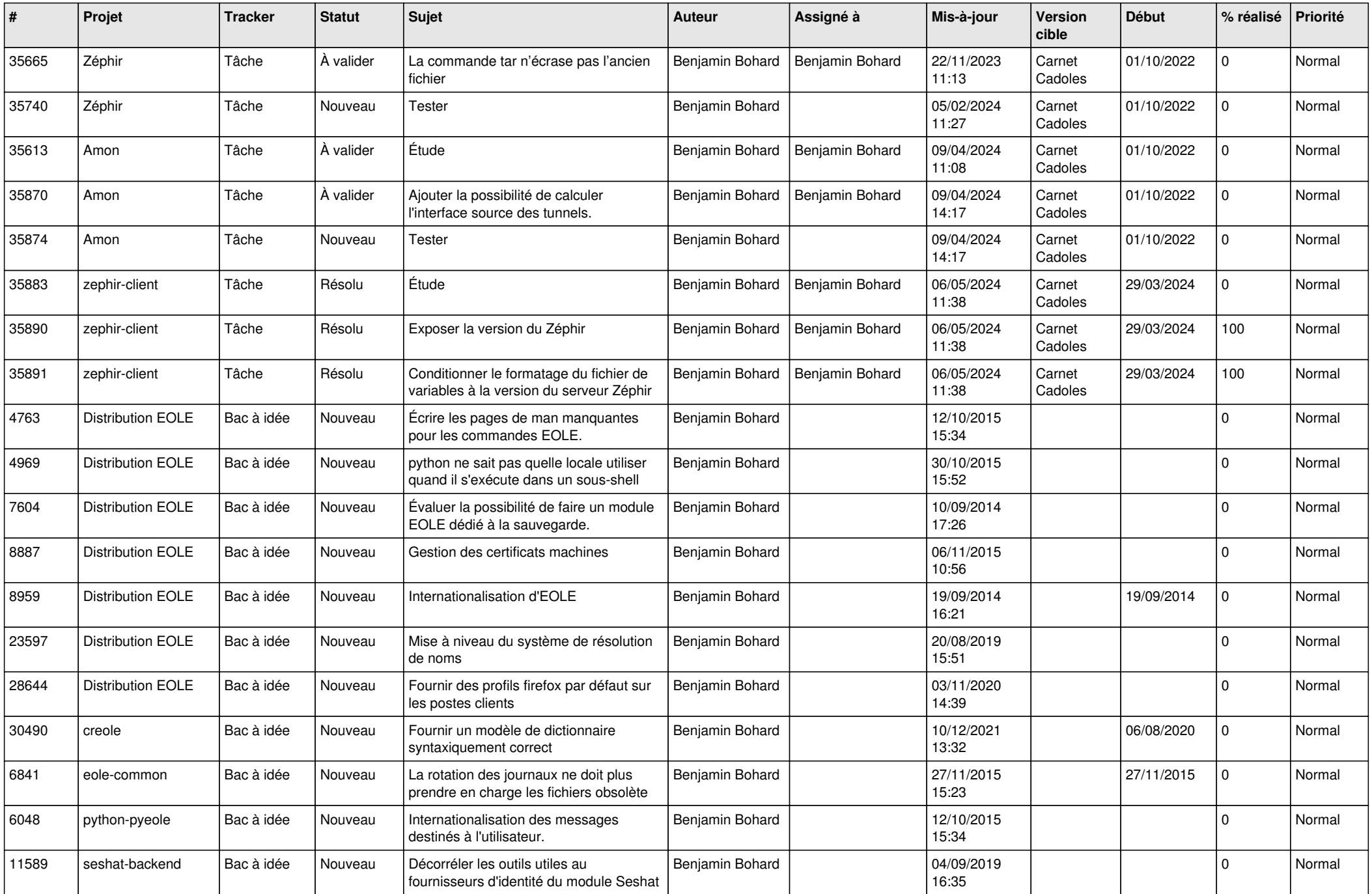

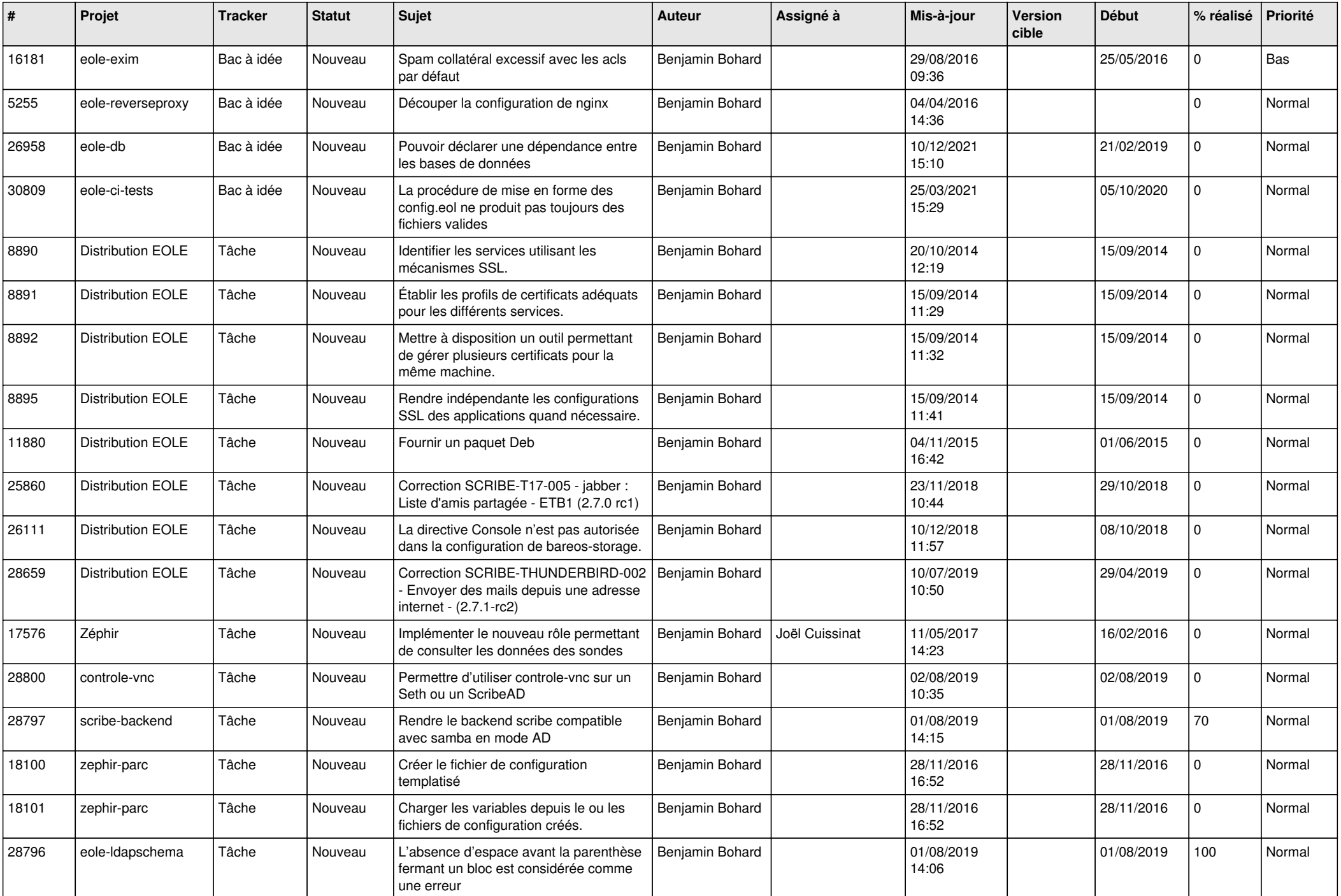

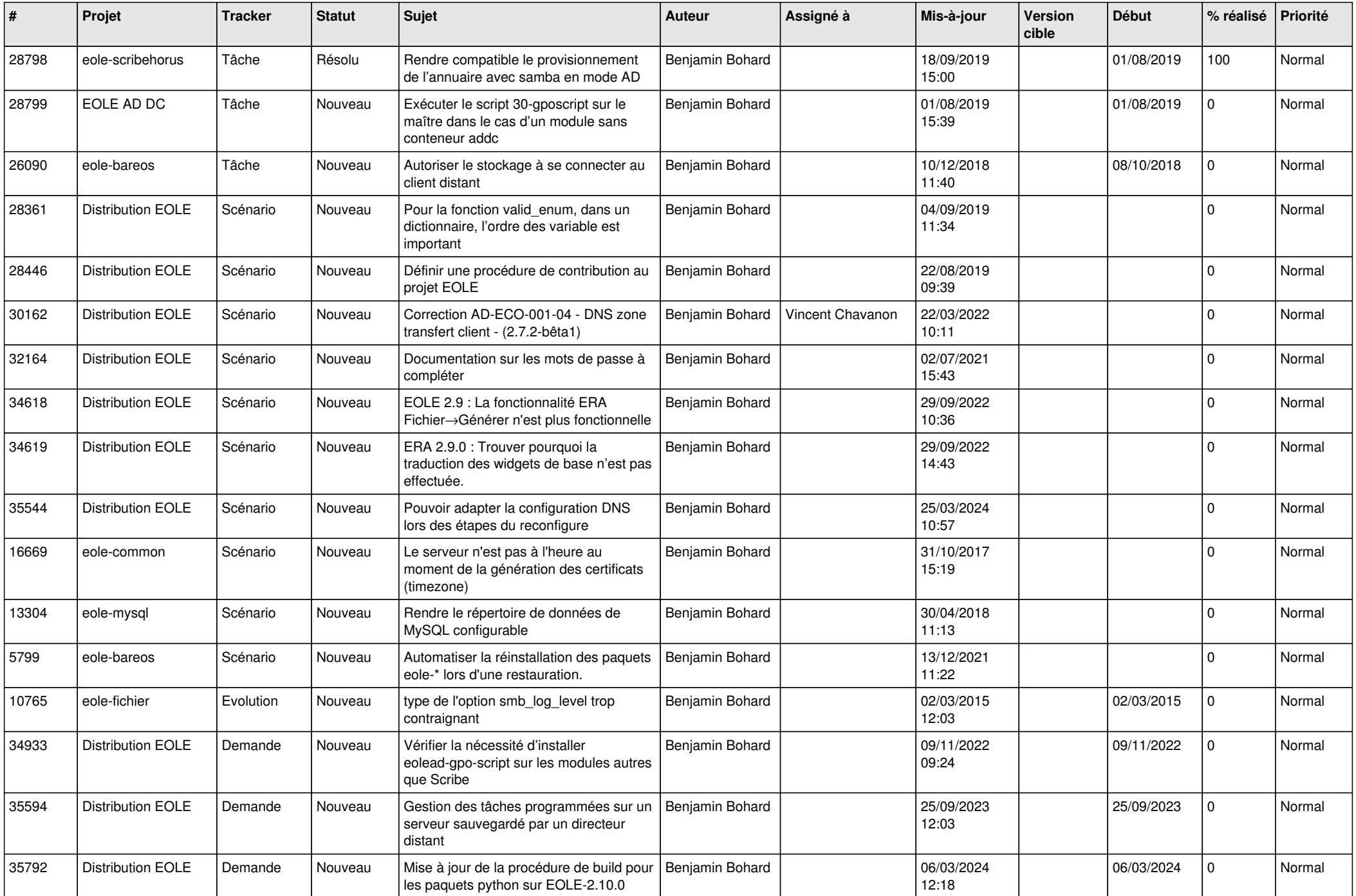

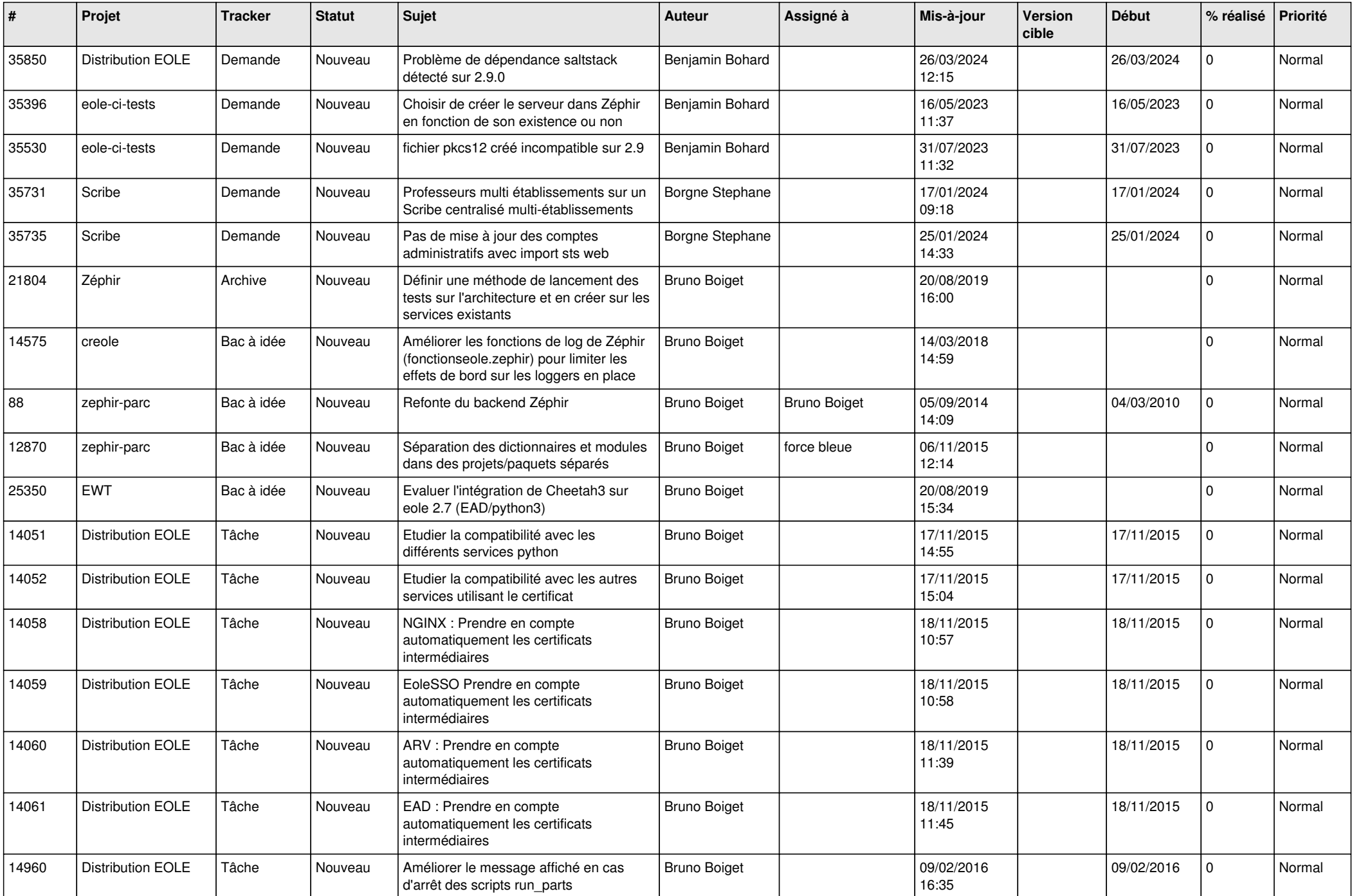

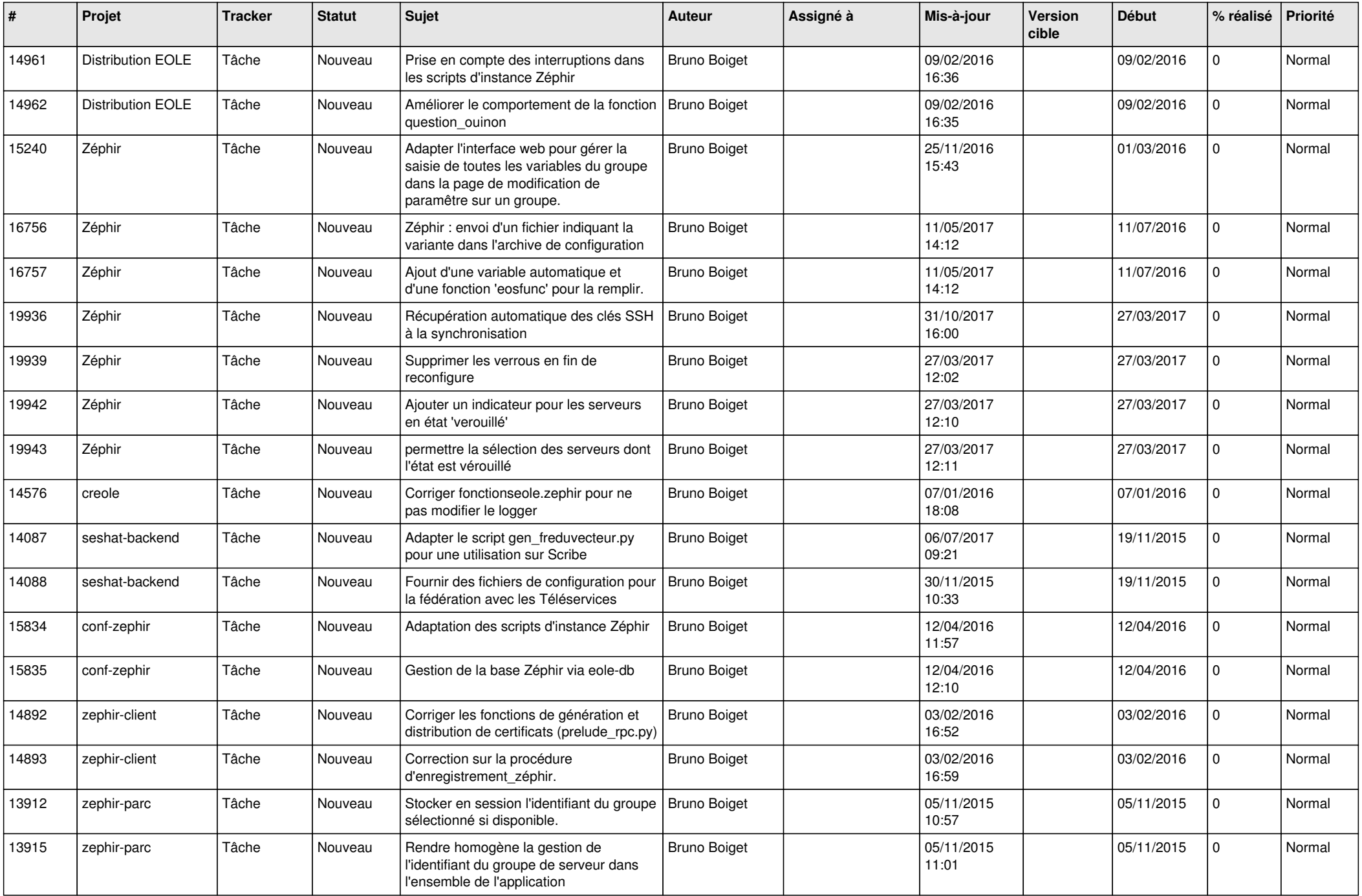

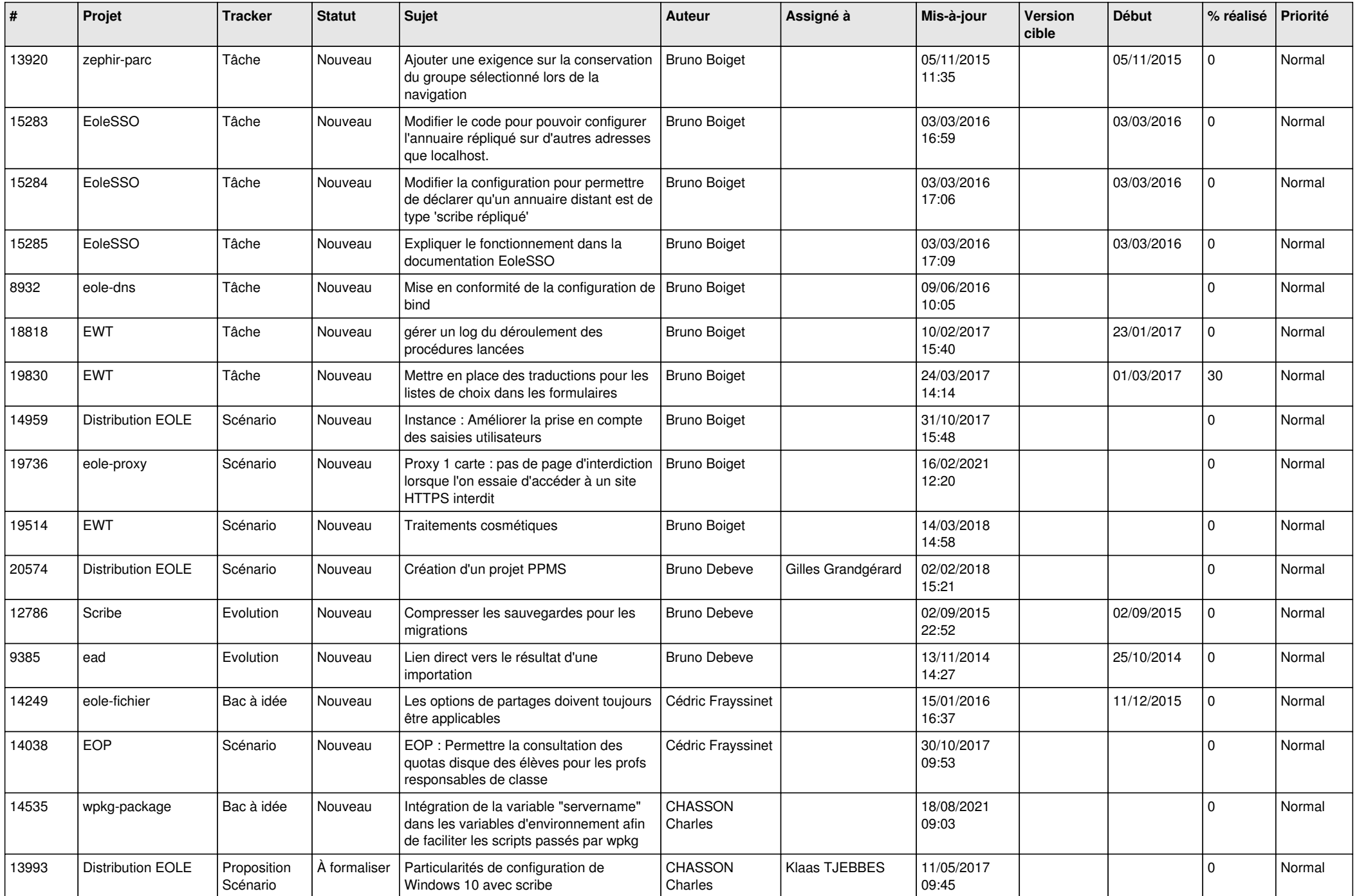

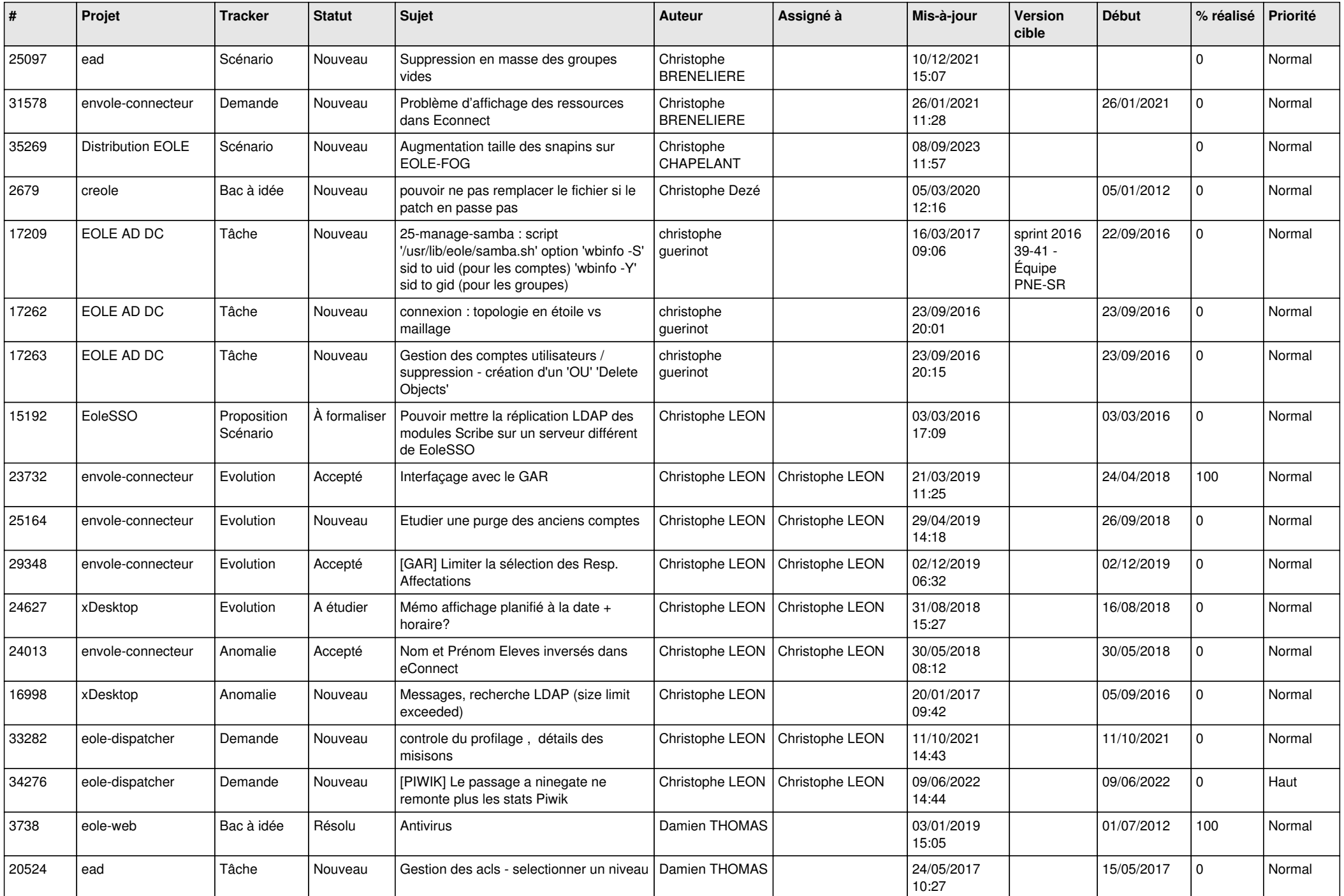

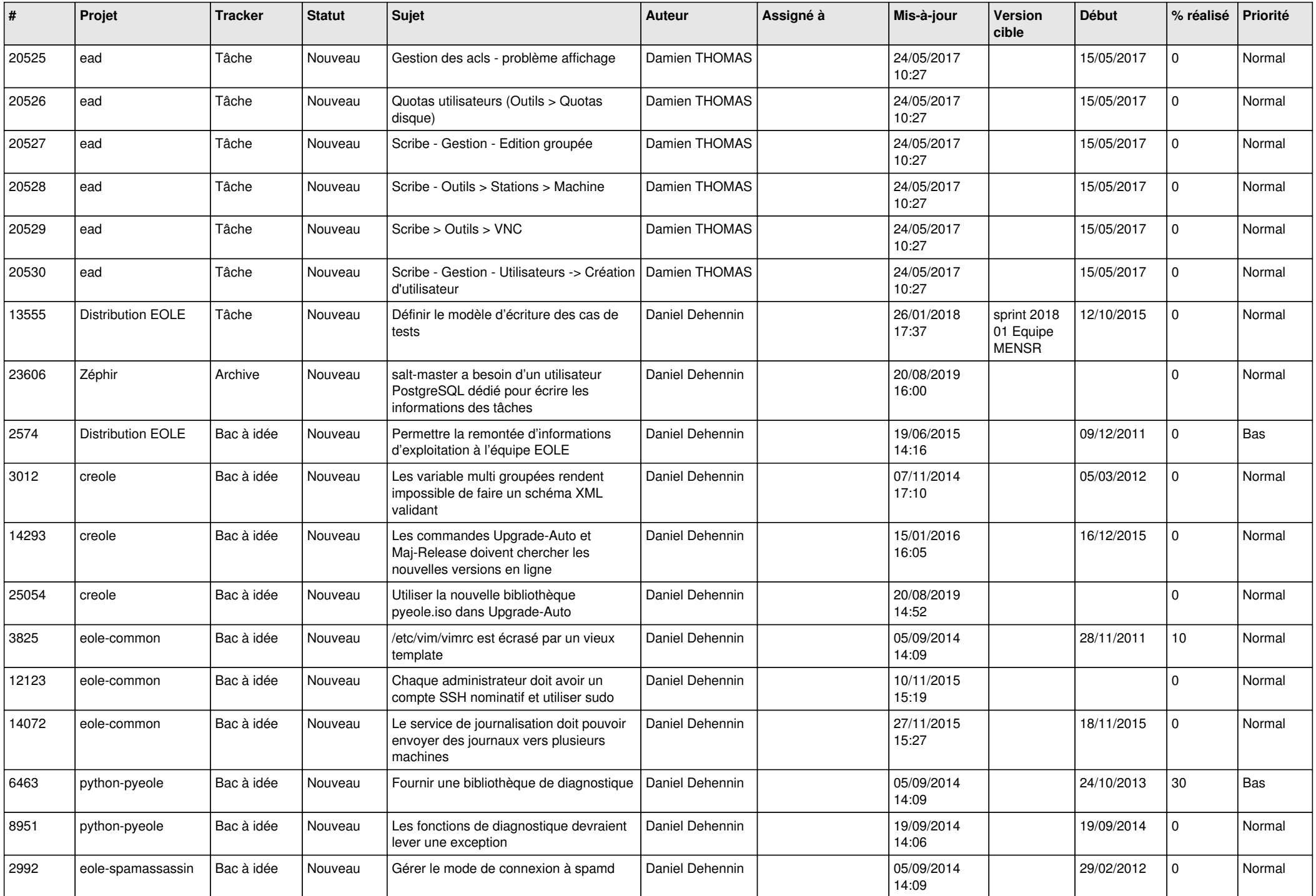

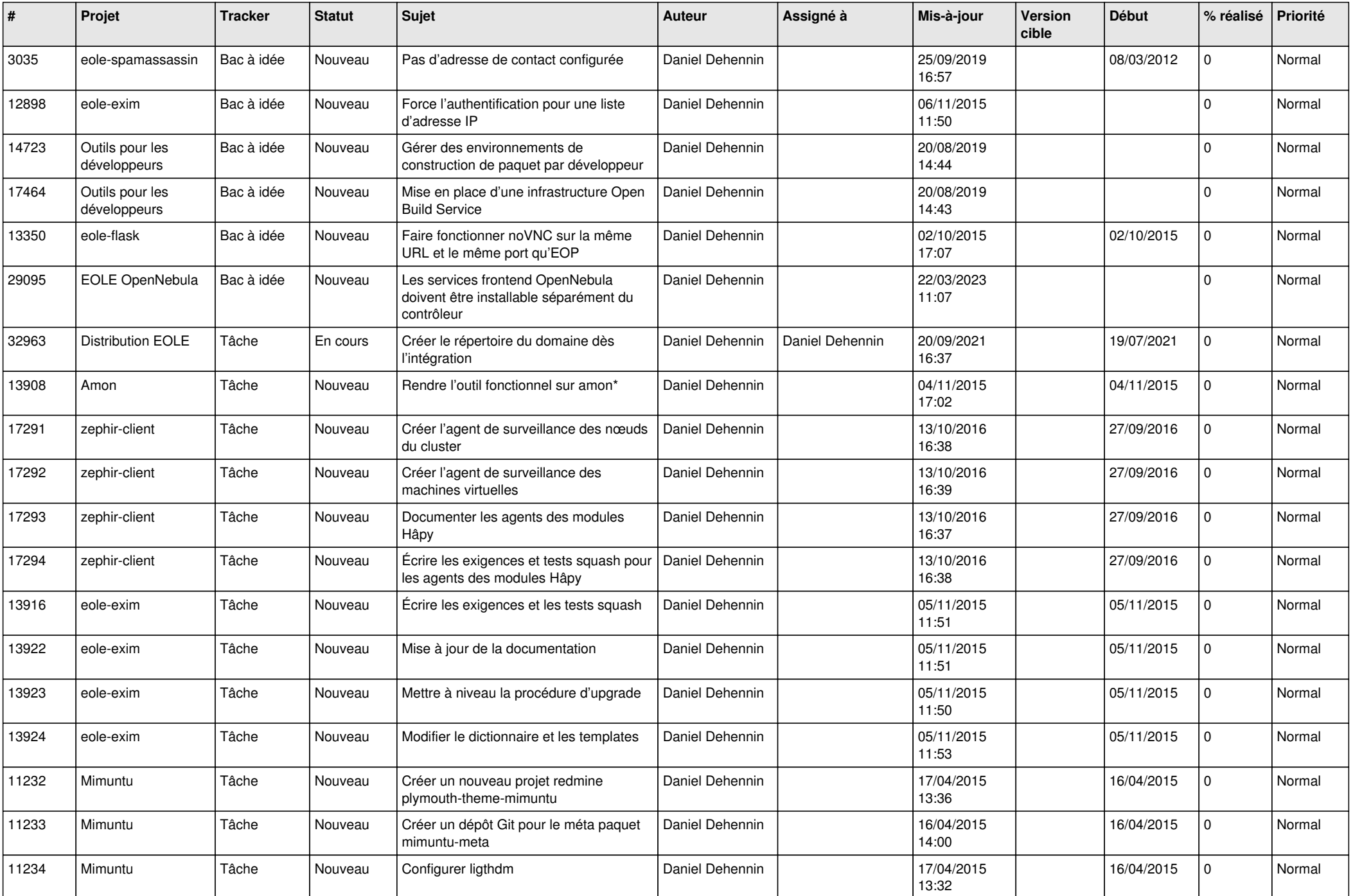

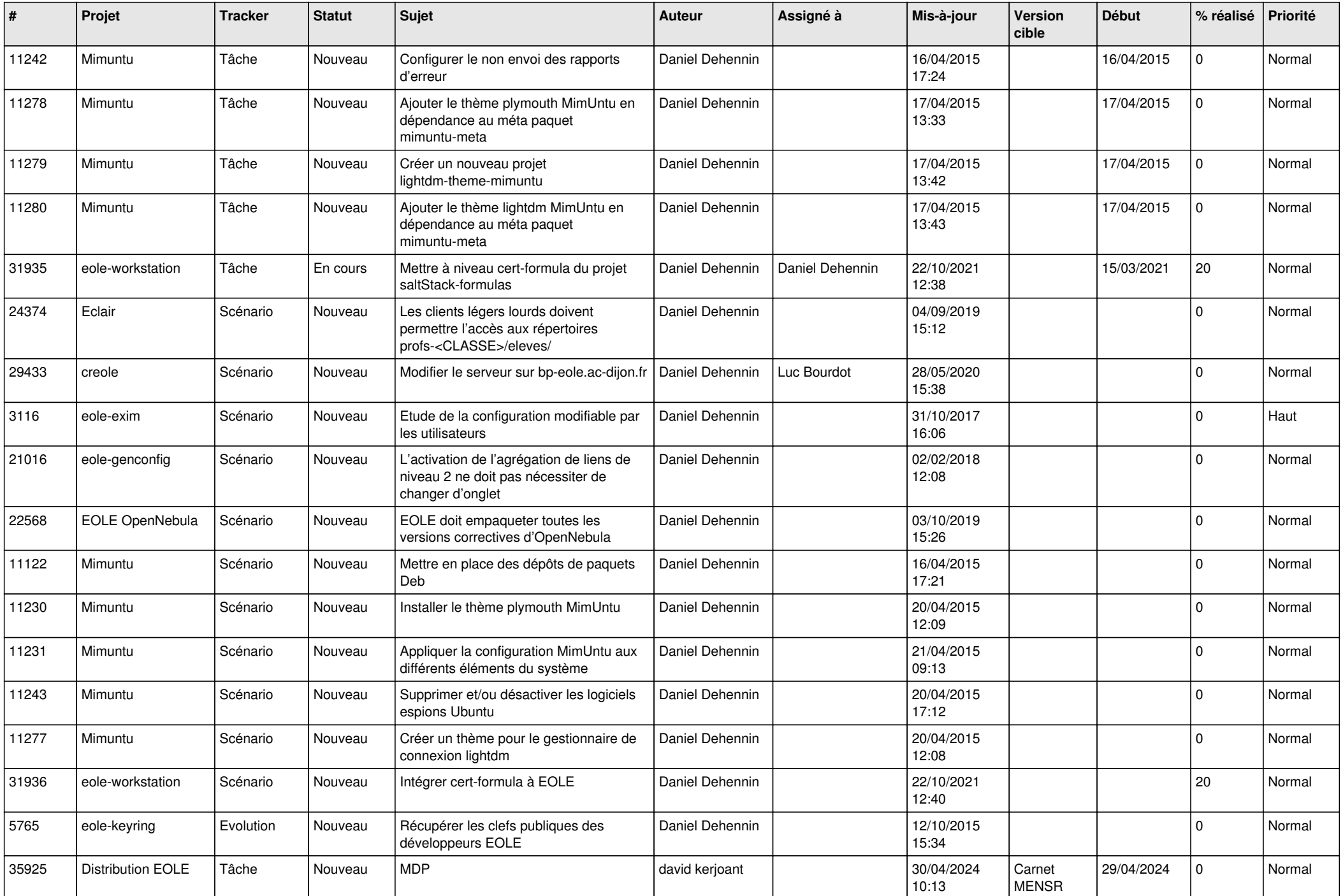

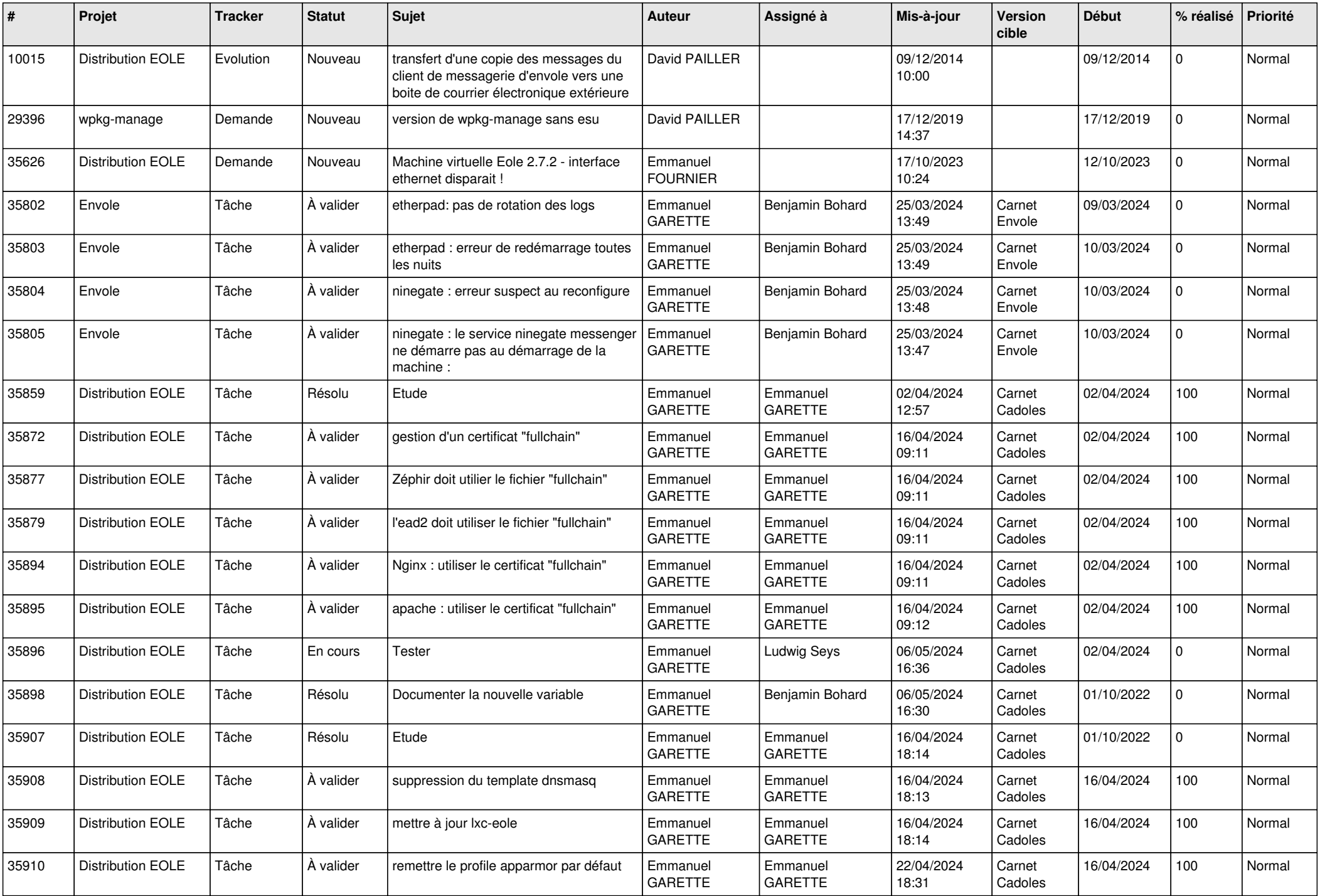

![](_page_14_Picture_628.jpeg)

![](_page_15_Picture_644.jpeg)

![](_page_16_Picture_639.jpeg)

![](_page_17_Picture_653.jpeg)

![](_page_18_Picture_610.jpeg)

![](_page_19_Picture_649.jpeg)

![](_page_20_Picture_633.jpeg)

![](_page_21_Picture_581.jpeg)

![](_page_22_Picture_625.jpeg)

![](_page_23_Picture_591.jpeg)

![](_page_24_Picture_490.jpeg)

![](_page_25_Picture_562.jpeg)

![](_page_26_Picture_639.jpeg)

![](_page_27_Picture_578.jpeg)

![](_page_28_Picture_227.jpeg)

**...**